**Pázmány Péter Katolikus Egyetem Információs Technológiai Kar**

**Bevezetés a programozásba I**

**12. gyakorlat**

#### **C++: programozási tételek, rendezések**

**© 2011.11.29. Giachetta Roberto groberto@inf.elte.hu http://people.inf.elte.hu/groberto**

### **Programozási tételek**

**Algoritmusok és programozási tételek**

- *Algoritmusnak* nevezzük azt a műveletsorozatot, amely a feladat megoldásához vezet
	- az algoritmusokat célszerű általánosan (absztraktan) megfogalmazni, hogy a változtatások (transzformációk) könnyen véghezvihetők legyenek
	- kész algoritmusokat azért célszerű használni, mert jó, bizonyított megoldását adják a feladatnak
- Az egyszerű, sorozatokra alkalmazott algoritmusokat nevezzük *programozási tételek*nek, ezek a következők:
	- elemenkénti feldolgozás
	- összegzés, számlálás, lineáris keresés, bináris keresés
	- maximumkeresés, feltételes maximumkeresés

**PPKE ITK, Bevezetés a programozásba I 12:2**

#### **Programozási tételek** • A maximumkeresés tételének azon változatát, ahol csak a sorozat bizonyos elemei között keresünk maximumot, *feltételes maximumkeresés*nek nevezzük • pl. keressük meg az egész sorozat legnagyobb páros elemét, keressük meg az origóhoz legközelebb eső pontot, … • adott egy feltétel, amelyet a sorozat minden elemére megvizsgálunk, ha az elem nem teljesíti a feltételt, akkor nem teszünk semmit • nem állíthatjuk rögtön az első elemre a maximumot, hanem csak az első olyan elemre, amely teljesíti ezt a feltételt • a maximum értékhez használunk egy leképezést a forrás típusról egy eredménytípusra **PPKE ITK, Bevezetés a programozásba I 12:3 Feltételes maximumkeresés Programozási tételek** • nem garantált, hogy van olyan eleme a sorozatnak, ami teljesíti a feltételt, ezért egy logikai értékkel jeleznünk kell, hogy találtunk-e ilyet • tehát az első ilyen elemet rögtön megjelöljük maximumnak, és amennyiben lesz nagyobb, a feltételt teljesítő elem, akkor a maximumot átállítjuk • *Algoritmus:*  $bool 1 = false$ **// találtunk-e a feltételt teljesítő elemet** *<forrás típusa>* **item, x; // maximum elem** *<eredmény típusa>* **max; // maximum elem értéke PPKE ITK, Bevezetés a programozásba I 12:4 Feltételes maximumkeresés**

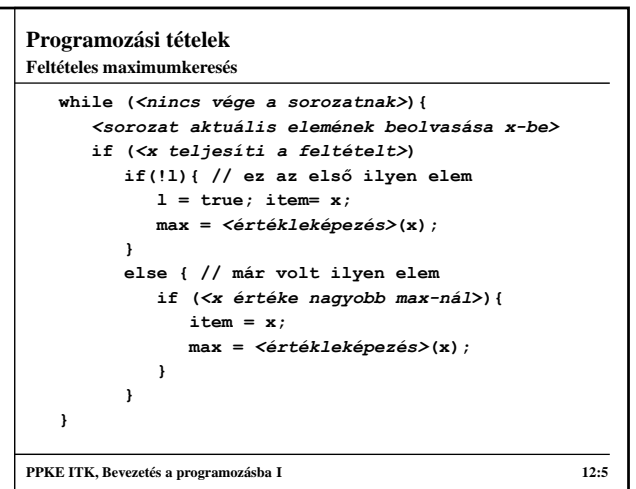

## **Programozási tételek** *Feladat:* Keressük meg egy szekvenciális fájlban a legrövidebb szót, amely 'a'-val kezdődik. • használjunk feltételes maximum keresést, amelynek feltétele, hogy a szó 'a'-val kezdődik • a szavak hosszát hasonlítjuk össze, a legrövidebbet keressük • a programozási tételt alprogramban valósítjuk meg, amelynek három kimenő értéke lesz (teljesült-e valahol a feltétel, a legrövidebb szó és annak hossza), ezért nem csak a visszatérési értékben, hanem a paraméterekben is adunk vissza értéket (cím szerinti paraméterátadással) **Példa**

**PPKE ITK, Bevezetés a programozásba I 12:6**

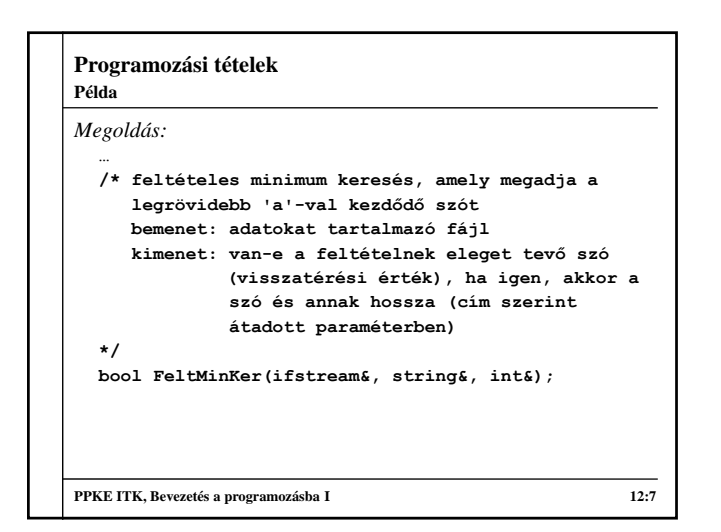

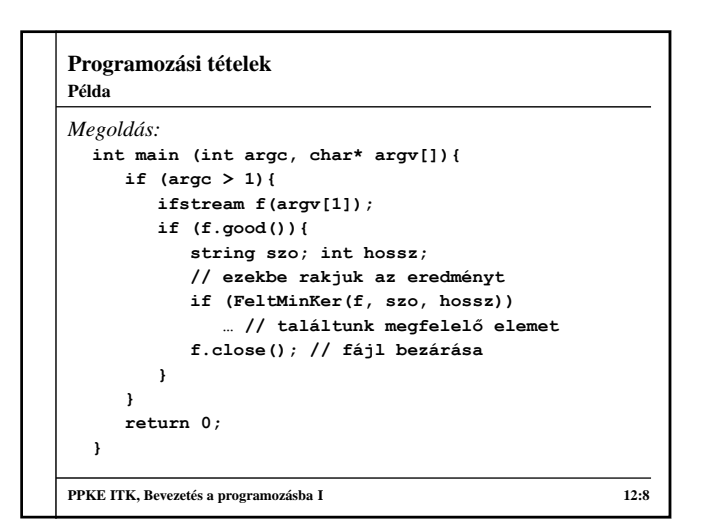

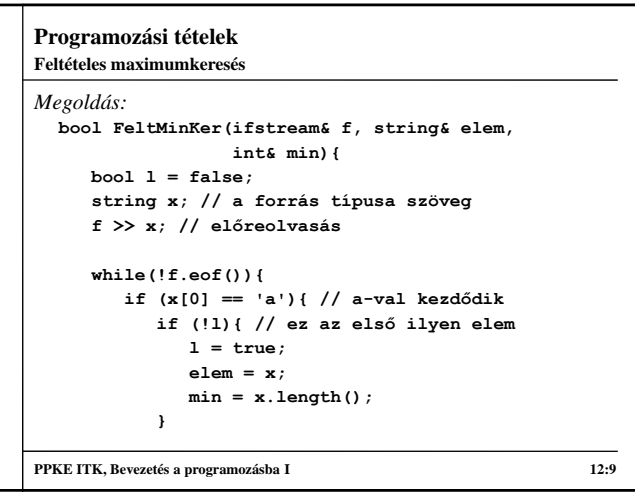

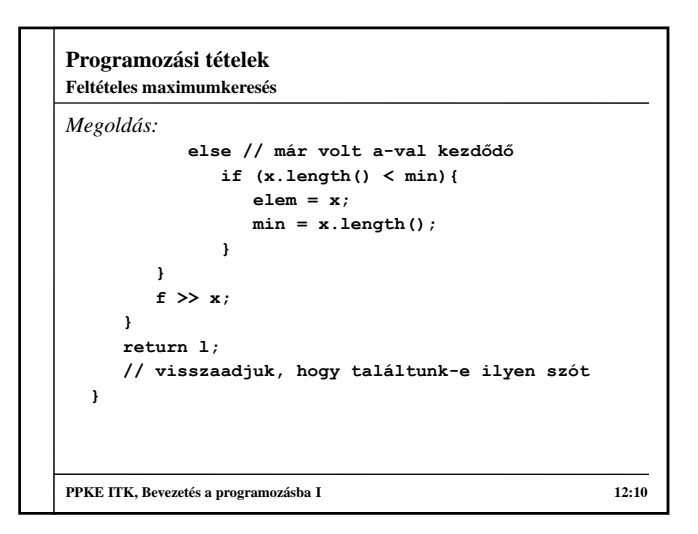

#### **Programozási tételek Bináris keresés**

- Amennyiben egy értéket keresünk a bemenő adatok sorozatban, és annak elemei növekvően (vagy csökkenően) rendezettek, lehetőségünk van a *bináris keresés*t használni
	- a bináris keresés nem sorrendben dolgozza fel a bemenetet, hanem felhasználja azt, hogy rendezett a sorozat
	- vegyünk egy elemet a sorozatból, ha az az elem a keresett, akkor végeztünk, ha kisebb, mint a keresett, akkor tudjuk, hogy csak az utána lévő tartományban lehet a keresendő elem, ha pedig nagyobb, akkor az előtte lévő tartományban
	- mindig felezzük a tartományt, és a középső elemet ellenőrizzük le, nem egyezés esetén vagy az első felét, vagy a második felét vesszük a tartománynak, és így tovább

**PPKE ITK, Bevezetés a programozásba I 12:11**

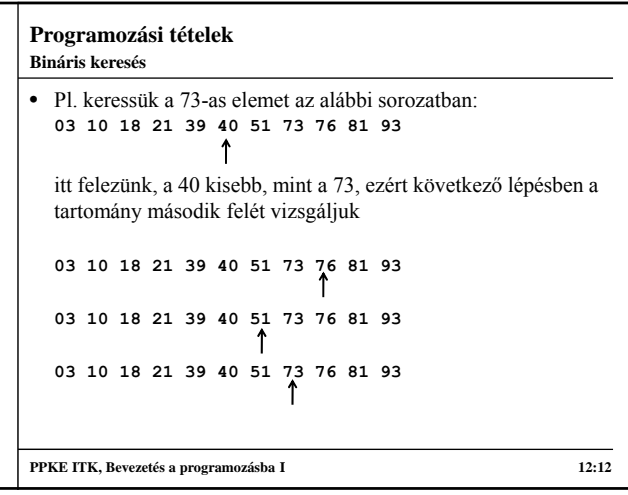

## **Programozási tételek**

#### **Bináris keresés**

- Ez az algoritmus nem elemenkénti feldolgozás, mert nem sorban veszi az elemeket, és egyszerre többet is feldolgozhat
	- ezért hatékonyabb, mint a lineáris keresés, mivel esetenként sok elemet is át tud ugrani egyszerre
- A tartományt úgy szabályozzuk, hogy mindig nyilvántartjuk annak alsó, illetve felső határát, és ezt állítjuk a középső elem függvényében
- Az algoritmus addig halad, amíg meg nem találjuk az elemet, vagy üres nem lesz a tartomány (az alsó határ nagyobb, mint a felső határ)
- Csökkenő értékekkel is megfogalmazható, csak ekkor fordítani kell a relációkon

**PPKE ITK, Bevezetés a programozásba I 12:13**

#### **Programozási tételek**

```
• Algoritmus:
  bool l = false; // megtaláltuk-e a keresett elemet
  int ah = <első index>, fh = <utolsó index>;
  // tartomány alsó és felső határa
  while (ah <= fh && !l){
     int kozep = (ah + fh) / 2; 
     // középső értéket vesszük
     if (<kozep-en lévő elem egyezik a keresettel>)
       l = true;if (<kozep-en lévő érték nagyobb>)
       fh = kozep – 1; // a felső határt állítjuk
     if (<kozep-en lévő érték kisebb>)
        ah = kozep + 1; // az alsó határt állítjuk
  }
PPKE ITK, Bevezetés a programozásba I 12:14
Bináris keresés
```
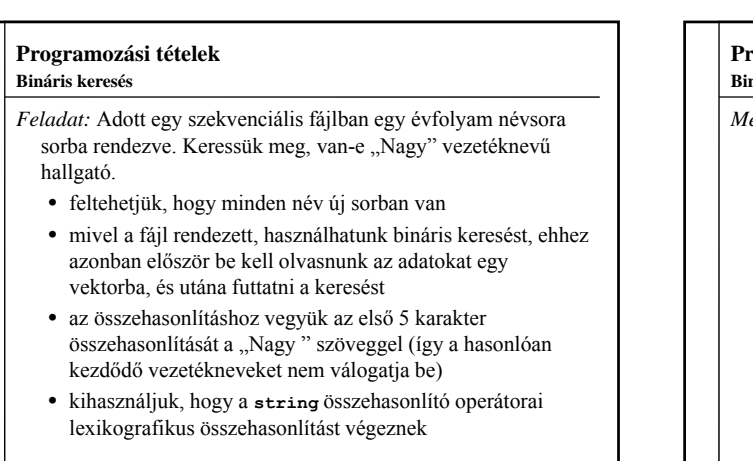

**PPKE ITK, Bevezetés a programozásba I 12:15**

# **Programozási tételek** *Megoldás:* **… /\* bináris keresés, amely "Nagy" vezetéknevű hallgatót keres bemenet: adatok egy vektorban (nevek) kimenet: találtunk-e "Nagy" vezetéknevű hallgatót \*/ bool BinarisKereses(vector<string> nevek); PPKE ITK, Bevezetés a programozásba I** 12:16 **Bináris keresés**

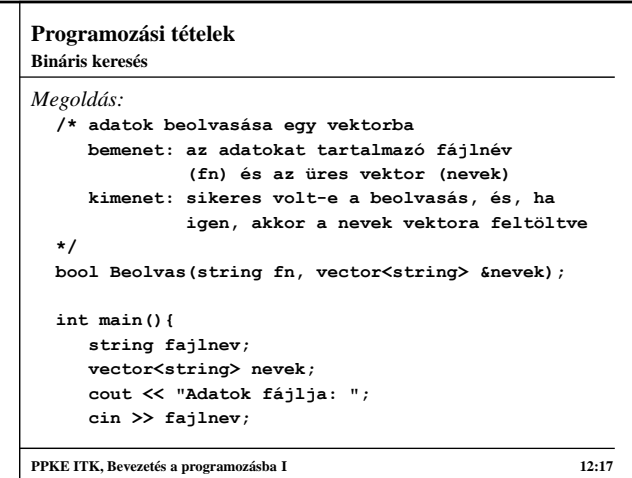

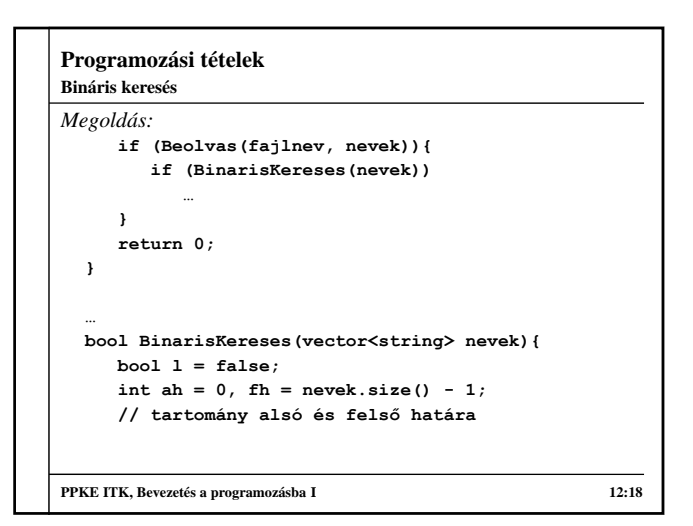

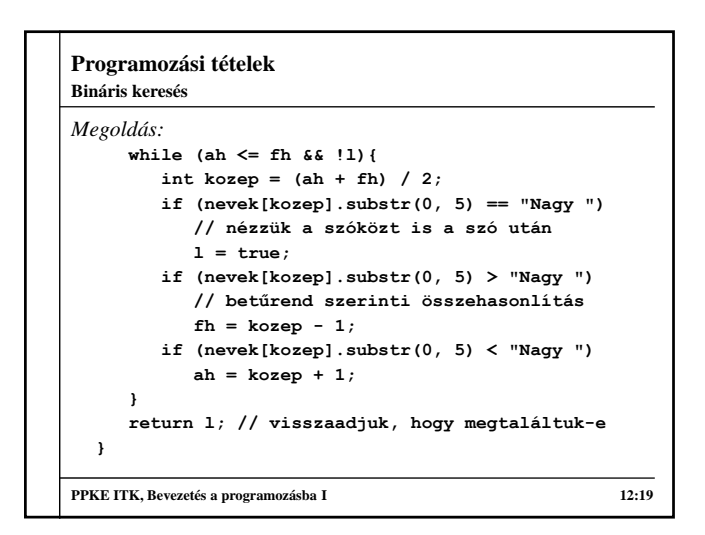

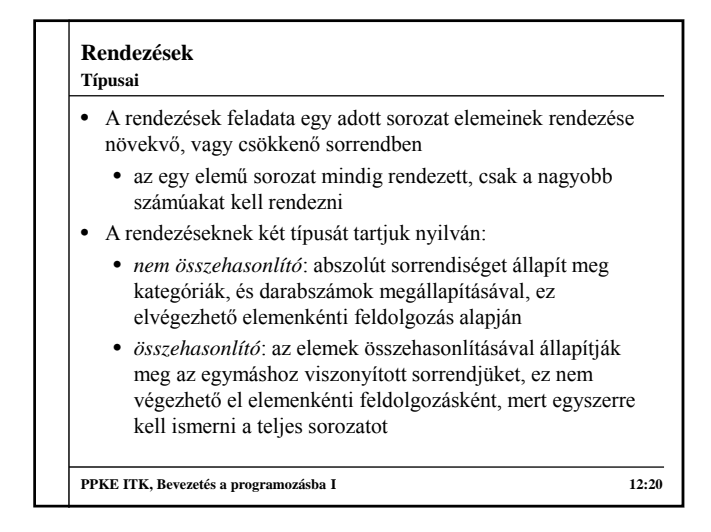

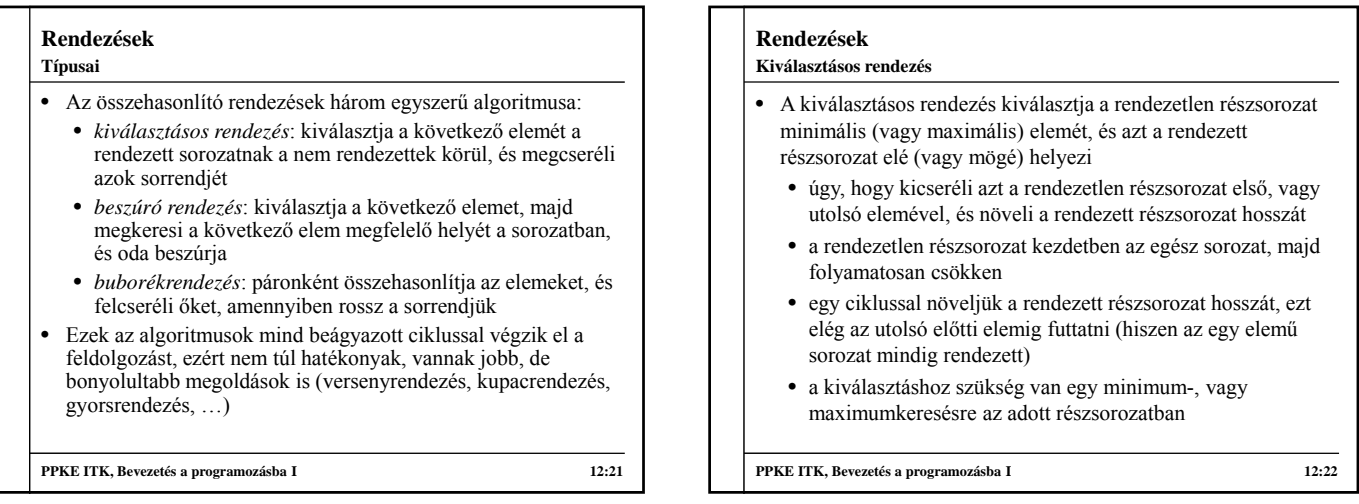

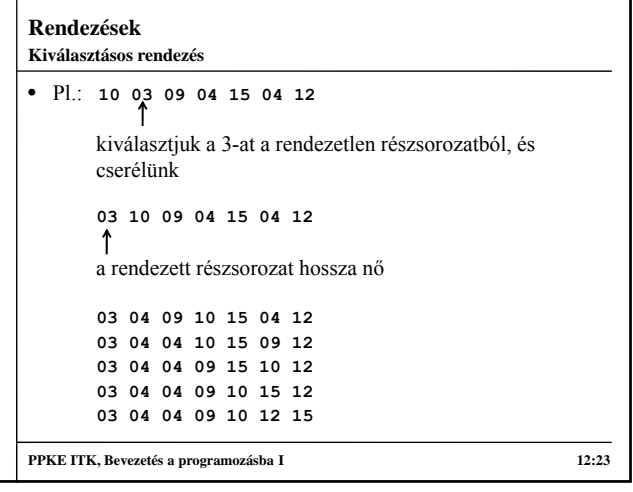

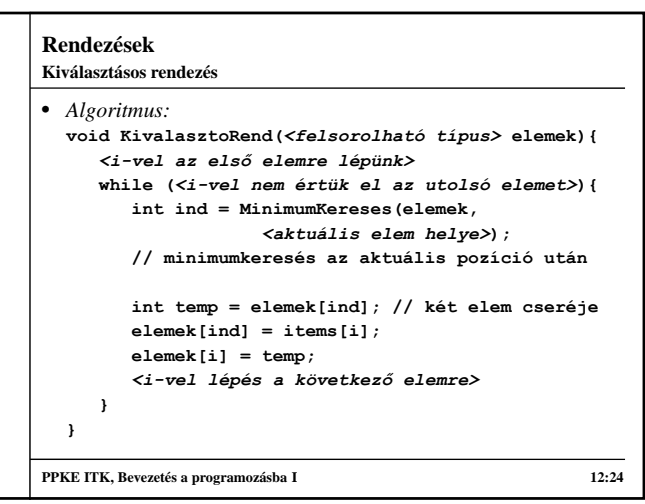

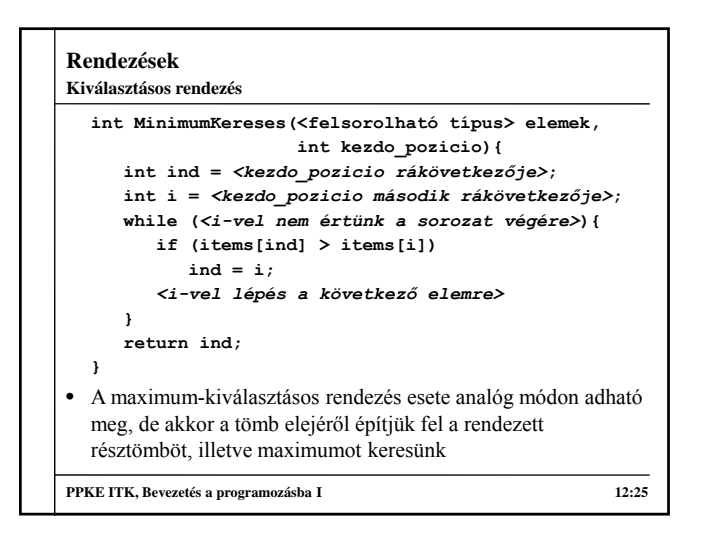

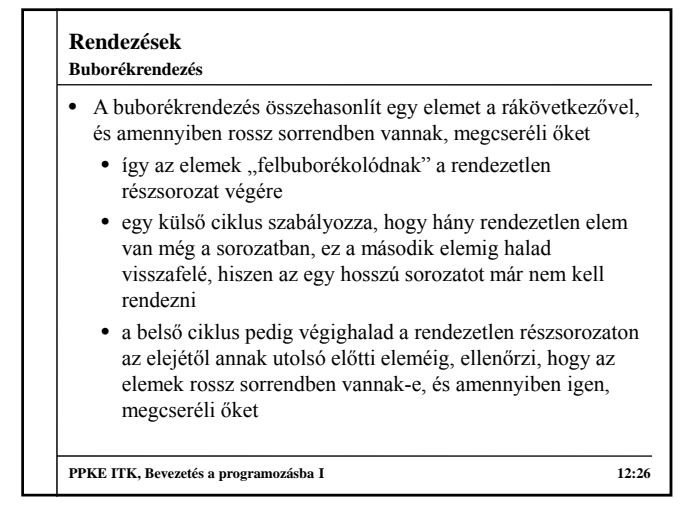

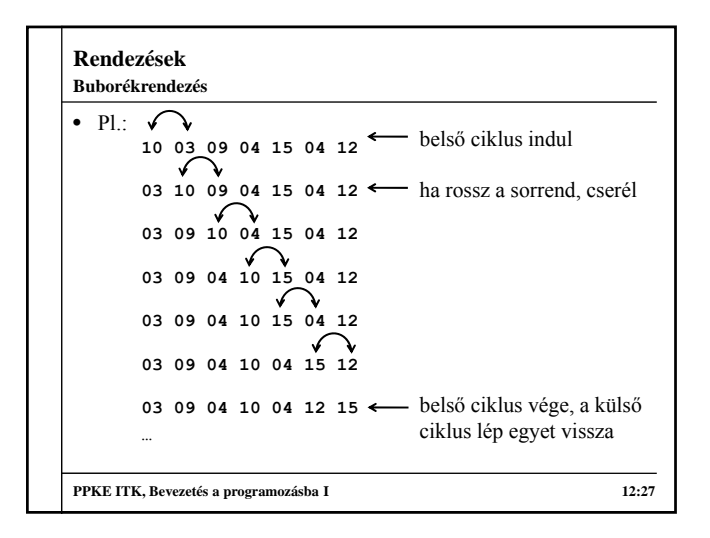

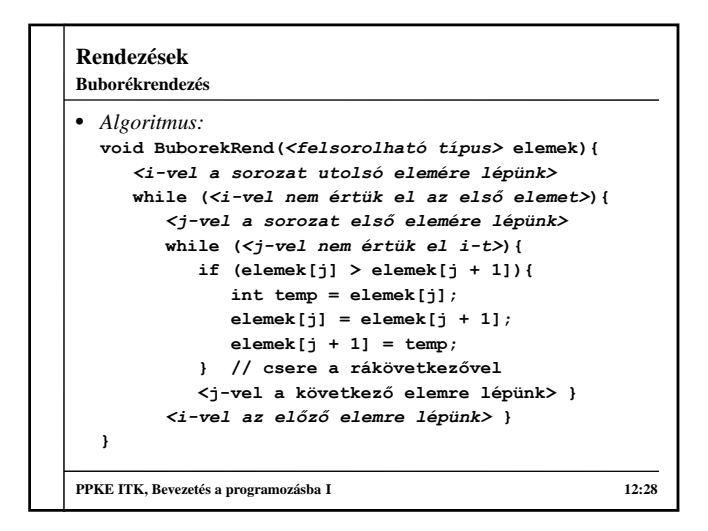

## **Rendezések**

## **Példa**

*Feladat:* Adjuk meg síkbeli pontok sorozatát, és rendezzük azt az origótól való távolság függvényében.

- az adatokat olvassuk be billentyűzetről biztonságosan
- meg kell valósítanunk a síkbeli pont típusát rekord segítségével (a pont az X és Y koordinátából, mint egész számokból fog állni), és ahhoz az összehasonlítás műveletét (**<** operátor) a rendezéshez, továbbá kényelmi okokból célszerű a beolvasást és kiírást (**<<**, **>>** operátorok) is megvalósítani
- használjuk a kiválasztó rendezés algoritmusát, amelyhez így külön meg kell írni a megfelelő minimumkeresést is, a minimumkeresésben fogjuk kihasználni a típusunk operátorát

**PPKE ITK, Bevezetés a programozásba I** 12:29

## **Rendezések** *Megoldás:* **… struct Pont { // pont típusa int X; int Y; }; // a pontnak tároljuk a két koordinátáját /\* összehasonlító operátor bemenet: két pont (a, b) kimenet: igaz, ha a kisebb, mint b \*/ bool operator<(Pont a, Pont b) { return (a.X \* a.X + a.Y \* a.Y) < (b.X \* b.X + b.Y \* b.Y); } PPKE ITK, Bevezetés a programozásba I 12:30 Példa**

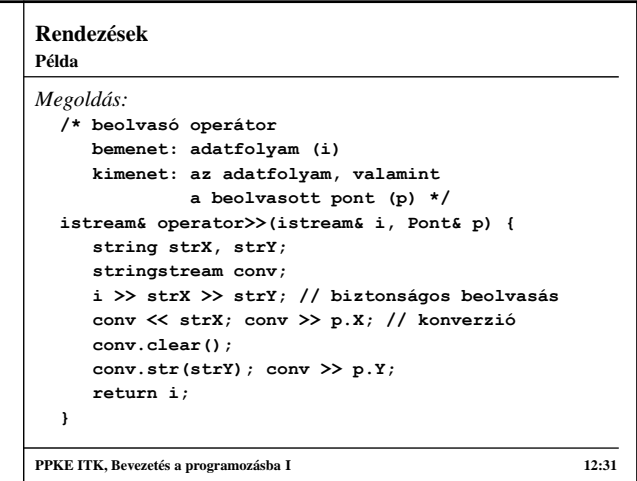

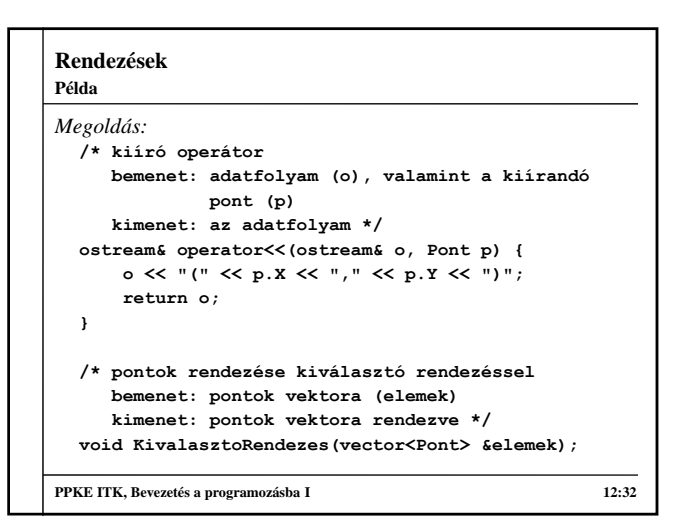

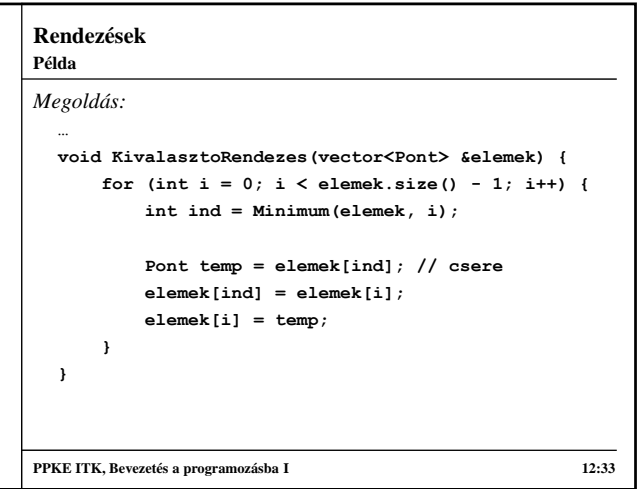